## %H - Hardcopy Output

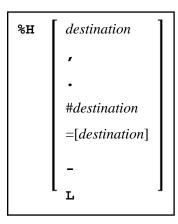

These terminal commands are used to produce hardcopy output from Natural reports on a printer or special destination, such as the source area.

## **Note:**

The commands are only valid if the hardcopy feature is implemented.

By default, a %H command is effective for the current logical output (that is, the current window without message line, function-key lines and statistics line/infoline). However, you can also print the current screen content (see %H, and %H. below).

You have the following options:

| Command        | Function                                                                                                    |
|----------------|----------------------------------------------------------------------------------------------------|
| %H             | This command activates the hardcopy output. The hardcopy output is deactivated when either an INPUT statement with modifiable fields is executed, or the end of the program is reached. All pages, which are processed when the hardcopy output is active, will be forwarded to the printing destination. These pages are not displayed on the screen. |
|                | If %H is entered in an input field, only the current page will be printed.                                                                                                    |
|                | No selection window is displayed for the definition of the output destination; instead, the printer specified with the profile parameter HCDEST is used.                                                                                                    |
| %Hdestination  | Same as %H, but the printing destination is specified with destination. The <i>destination</i> can be 1 to 8 characters long.                                                                                                    |
| %H,            | All subsequent %H commands apply to the current screen.                                                                                                    |
| %H.            | All subsequent %H commands apply to the current logical page (applies by default).                                                                                                    |
| %H=            | This command activates/deactivates (toggle switch) the logging of all following pages. Logging means that all pages, which are displayed on the screen are forwarded to the printing destination as well. This feature may be used, for example, to log a sequence of output for administrative, debugging or educational purposes.                    |
|                | For the hardcopy output, the printer specified with the profile parameter HCDEST is used.                                                                                                    |
| %H=destination | Same as %H=, but the printing destination is specified with destination. The destination can be 1 to 8 characters long.                                                                                                    |
| %H#destination | With %H#destination, you can have the hardcopy output routed to a special destination, as defined with a DEFINE PRINTER statement, for example, to the Natural source area, to Con-nect, or to the INFOLINE.                                                                                                    |
| %H-            | Deactivates the hardcopy output immediately.                                                                                                    |
|                | Note:  When a SET CONTROL 'H-' statement is executed, data which were already written to the page buffer but have not been output yet, will not be routed to the printer. To also print these data, you have to code an EJECT statement before the SET CONTROL 'H-' statement.                                                                         |
| %HL            | This command is only valid under CMS.                                                                                                    |
|                | A file called "NATURAL LISTING A" is created.                                                                                                    |

## Note:

The EJECT statement does not affect the  $\mbox{\ensuremath{\$H}}$  command. The  $\mbox{\ensuremath{\$H}}$  command always causes Natural to advance pages.